## //\*\*THIS CODE WILL WORK ON ANY ARDUINO\*\*

//This code has intentionally has been written to be overly lengthy and includes unnecessary steps. //Many parts of this code can be truncated. This code was written to be easy to understand. //Code efficiency was not considered. Modify this code as you see fit. //This code will output data to the Arduino serial monitor. Type commands into the Arduino serial monitor to control the EZO EC Circuit in I2C mode.

## [Click here to download the \\*.ino file](https://www.atlas-scientific.com/_files/code/ino_files/EC_I2C.zip)

void loop() { //the main loop. if (serial\_event == true) { //if a command was sent to the EC circuit. for  $(i = 0; i <$  received\_from\_computer;  $i++$ ) { //we need to check each character in the array. computerdata[i] = tolower(computerdata[i]); //if a character in the array is uppercase we change it to lowercase. }  $i = 0$  //reset the counter i to 0. if (computerdata[0] == 'c'  $\parallel$  computerdata[0] == 'r')delay\_time = 1400; //if a command has been sent to calibrate or take a else delay\_time = 300; //reading we wait 1400ms so that the circuit has enough //time to take the reading. //if any other command has been sent we wait only 300ms. Wire.beginTransmission(address); //call the circuit by its ID number. //transmit the command that was sent through the serial port. Wire.write(computerdata); Wire.endTransmission(); //end the I2C data transmission. if (strcmp(computerdata, "sleep") != 0) { //if the command that has been sent is NOT the sleep command, //wait the correct amount of time and request data. //if it is the sleep command, we do nothing. Issuing a sleep command //and then requesting data will wake the EC circuit. delay(delay\_time); //wait the correct amount of time for the circuit to complete its instruction. Wire.requestFrom(address, 48, 1); //call the circuit and request 48 bytes (this is more than we need) code = Wire.read(); //the first byte is the response code, we read this separately. while (Wire.available()) { //are there bytes to receive. in\_char = Wire.read(); //receive a byte. ec\_data[i] = in\_char; //load this byte into our array. //incur the counter for the array element.  $i + = 1;$  if (in\_char == 0) { //if we see that we have been sent a null command. //reset the counter i to 0.  $i = 0;$  Wire.endTransmission(); //end the I2C data transmission. break; //exit the while loop. } } while (Wire.available()) { //are there bytes to receive. in  $char = Wire.read()$ ; //receive a byte. ec\_data[i] = in\_char; //load this byte into our array. //incur the counter for the array element.  $i + = 1;$  if (in\_char == 0) { //if we see that we have been sent a null command.  $i = 0;$ //reset the counter i to 0. Wire.endTransmission(); //end the I2C data transmission. break; //exit the while loop. } } switch (code) { //switch case based on what the response code is. case 1: //decimal 1. Serial.println("Success"); //means the command was successful. //exits the switch case. break; //decimal 2. case 2: Serial.println("Failed"); //means the command has failed. break; //exits the switch case. case 254: //decimal 254. Serial.println("Pending"); //means the command has not yet been finished calculating. //exits the switch case. break; case 255: //decimal 255. Serial.println("No Data"); //means there is no further data to send. //exits the switch case. break; }

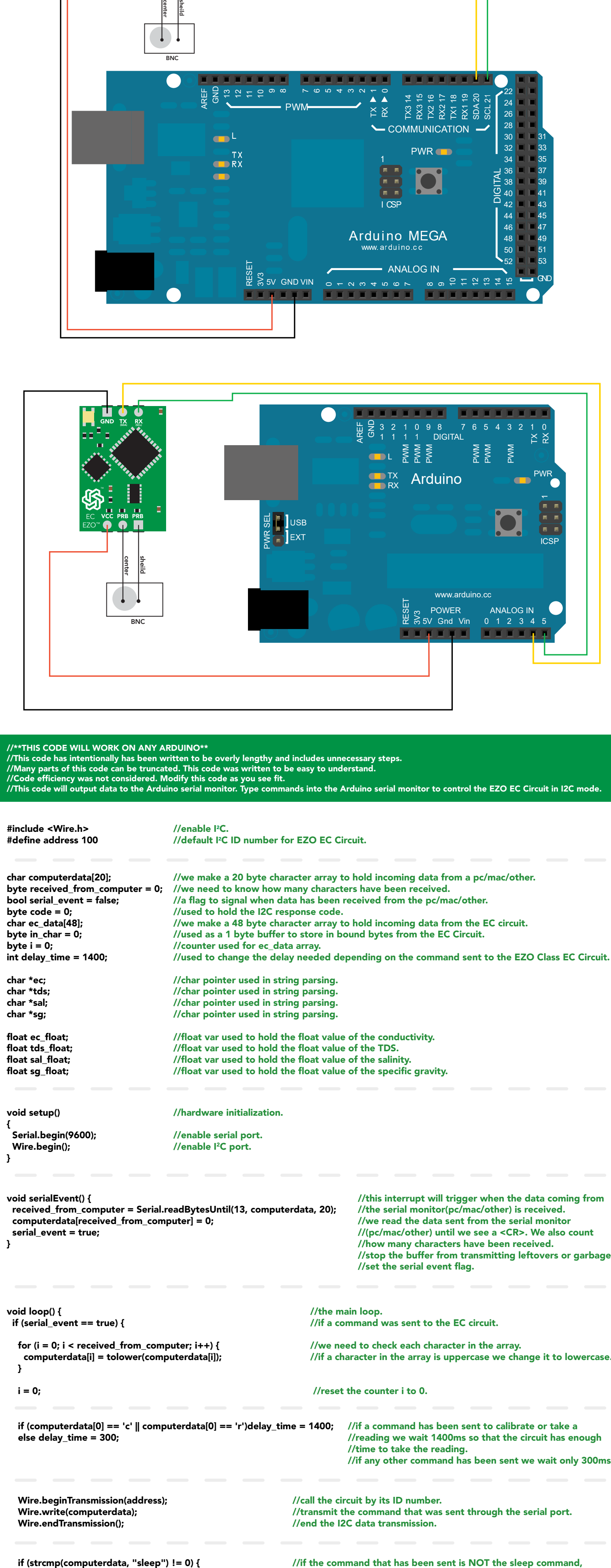

//print the data.

```
//reset the serial event flag.
 }
   serial_event = false; 
                                                               //this function will break up the CSV string into its 4 individual parts.
                                                               //EC|TDS|SAL|SG.
                                                               //this is done using the C command "strtok".
                                                               //let's pars the string at each comma.
                                                               //let's pars the string at each comma.
                                                               //let's pars the string at each comma.
                                                               //let's pars the string at each comma.
                                                               //we now print each value we parsed separately.
                                                               //this is the EC value.
                                                               //we now print each value we parsed separately.
                                                               //this is the TDS value.
                                                               //we now print each value we parsed separately.
                                                               //this is the salinity value.
                                                               //we now print each value we parsed separately.
                                                               //this is the specific gravity.
void string_pars() {
  ec = strtok(ec_data, ",");
 tds = strtok(NULL, ",");
 sal = strtok(NULL, ","); 
 sg = strtok(NULL, ",");
  Serial.print("EC:");
  Serial.println(ec);
  Serial.print("TDS:");
  Serial.println(tds);
  Serial.print("SAL:");
  Serial.println(sal);
  Serial.print("SG:");
  Serial.println(sg);
   //if(computerdata[0]=='r') string_pars();
 } 
}
                                                               //uncomment this function if you would like to break up the comma
                                                               //separated string into its individual parts.
```
 //uncomment this section if you want to take the values and convert them into floating point number. /\* ec\_float=atof(ec); tds\_float=atof(tds); sal\_float=atof(sal); sg\_float=atof(sg); \*/ }

//stop the buffer from transmitting leftovers or garbage. //set the serial event flag.

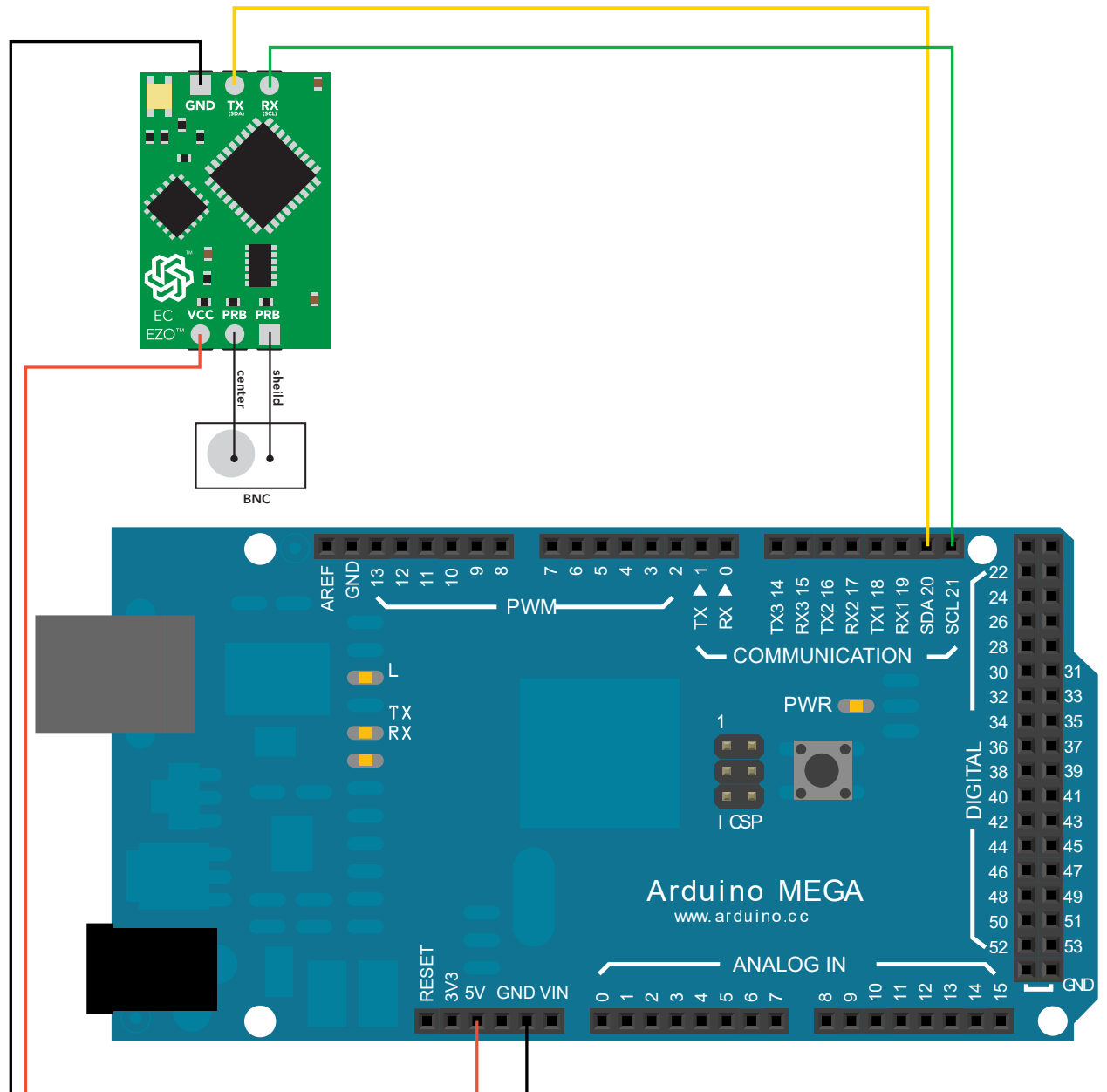

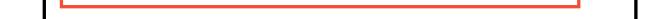

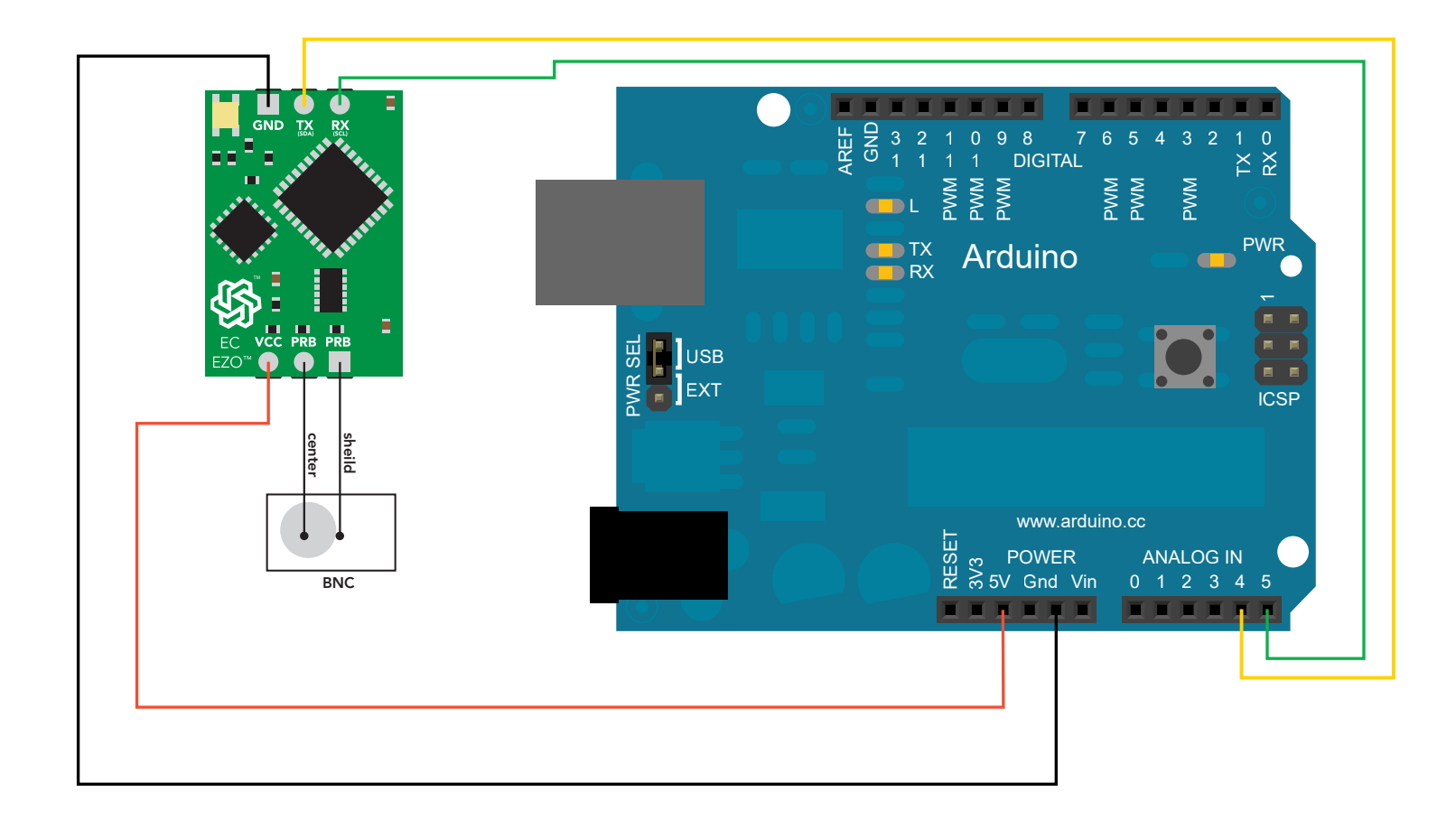

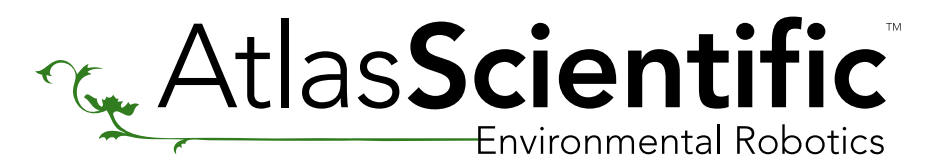

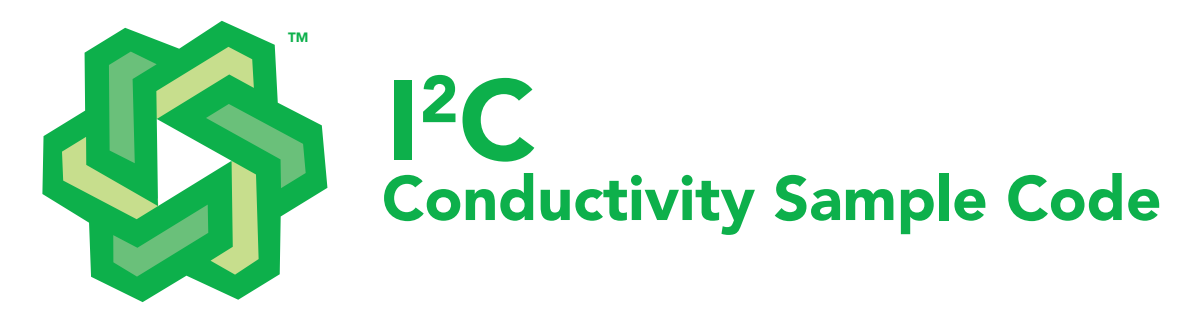

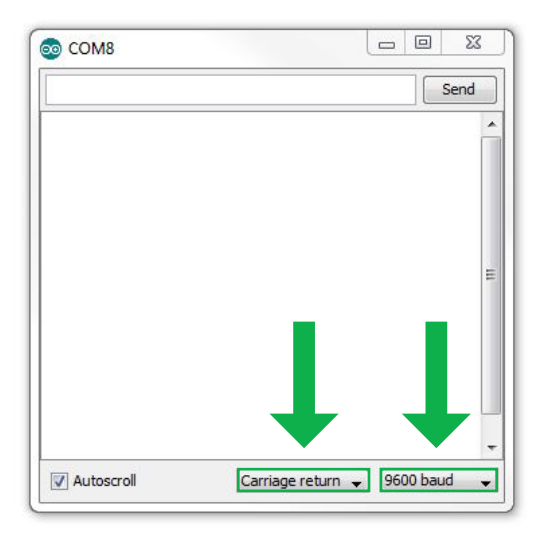